# Package 'pbapply'

September 16, 2021

<span id="page-0-0"></span>Type Package

Title Adding Progress Bar to '\*apply' Functions

Version 1.5-0

Date 2021-09-15

Author Peter Solymos [aut, cre], Zygmunt Zawadzki [aut]

Maintainer Peter Solymos <solymos@ualberta.ca>

Description A lightweight package that adds progress bar to vectorized R functions ('\*apply'). The implementation can easily be added to functions where showing the progress is useful (e.g. bootstrap). The type and style of the progress bar (with percentages or remaining time) can be set through options. Supports several parallel processing backends.

**Depends**  $R (= 3.2.0)$ 

Imports parallel

Suggests shiny

License GPL-2

URL <https://github.com/psolymos/pbapply>

BugReports <https://github.com/psolymos/pbapply/issues> NeedsCompilation no Repository CRAN Date/Publication 2021-09-16 05:10:14 UTC

# R topics documented:

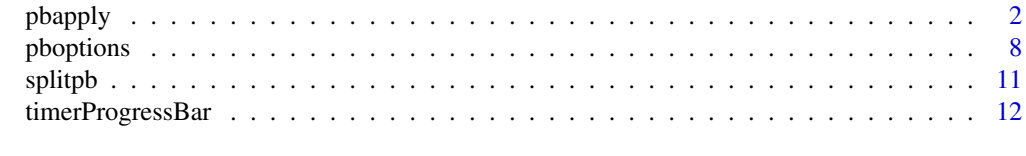

**Index** [15](#page-14-0)

<span id="page-1-1"></span><span id="page-1-0"></span>

# Description

Adding progress bar to \*apply functions, possibly leveraging parallel processing.

# Usage

```
pblapply(X, FUN, ..., cl = NULL)pbapply(X, MARGIN, FUN, ..., simplify = TRUE, cl = NULL)
pbsapply(X, FUN, ..., simply I) = TRUE, USE.NAMES = TRUE, cl = NULL)
pbreplicate(n, expr, simplify = "array", cl = NULL)
pbmapply(FUN, ..., MoreArgs = NULL, SIMPLIFY = TRUE, USE.NAMES = TRUE)
\phibtapply(X, INDEX, FUN = NULL, ..., default = NA, simplify = TRUE, cl = NULL)
```
# Arguments

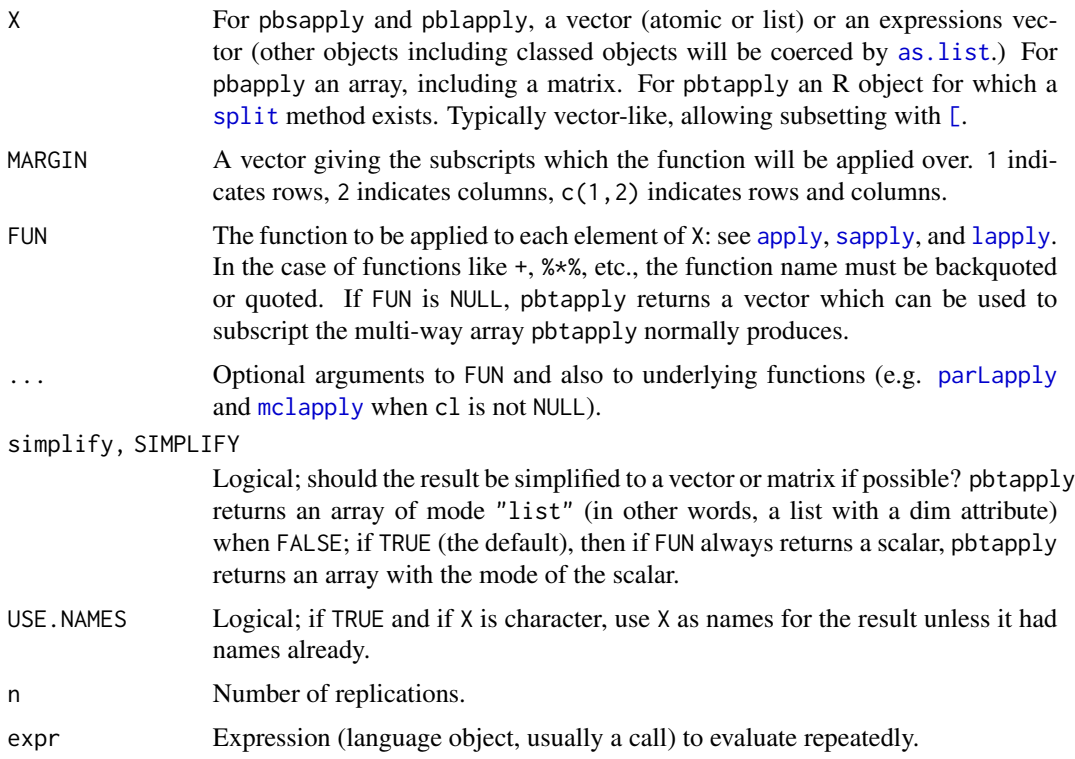

#### <span id="page-2-0"></span>pbapply 3

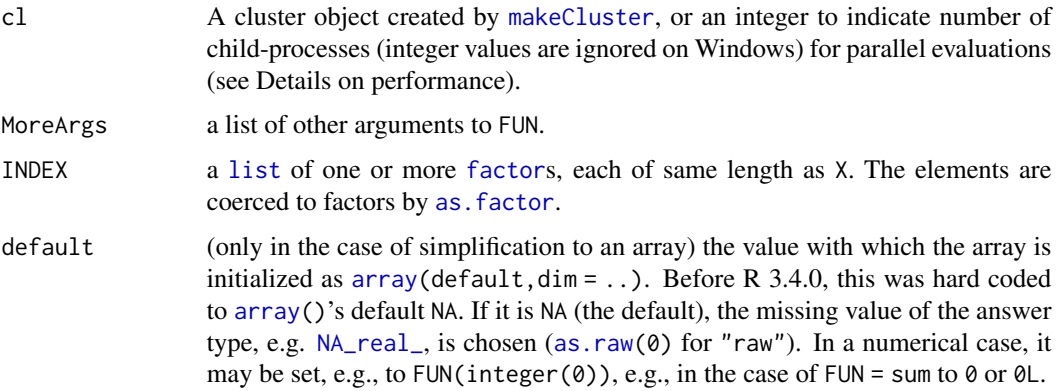

#### Details

The behaviour of the progress bar is controlled by the option type in [pboptions](#page-7-1), it can take values c("txt","win","tk","none",) on Windows, and c("txt","tk","none",) on Unix systems.

Other options have elements that are arguments used in the functions [timerProgressBar](#page-11-1), [txtProgressBar](#page-0-0), and [tkProgressBar](#page-0-0). See [pboptions](#page-7-1) for how to conveniently set these.

Parallel processing can be enabled through the cl argument. [parLapply](#page-0-0) is called when cl is a 'cluster' object, [mclapply](#page-0-0) is called when cl is an integer. Showing the progress bar increases the communication overhead between the main process and nodes / child processes compared to the parallel equivalents of the functions without the progress bar. The functions fall back to their original equivalents when the progress bar is disabled (i.e. get Option("pboptions")  $\frac{2\pi}{3}$ "none" or dopb() is FALSE). This is the default when interactive() if FALSE (i.e. called from command line R script).

When doing parallel processing, other objects might need to pushed to the workers, and random numbers must be handled with care (see Examples).

Updating the progress bar with [mclapply](#page-0-0) can be slightly slower compared to using a Fork cluster (i.e. calling [makeForkCluster](#page-0-0)). Care must be taken to set appropriate random numbers in this case.

Note the use\_lb option (see [pboptions](#page-7-1)) for using load balancing when running in parallel clusters. If using [mclapply](#page-0-0), the ... passes arguments to the underlying function for further contol.

# Value

Similar to the value returned by the standard \*apply functions.

A progress bar is showed as a side effect.

### Note

Progress bar can add an overhead to the computation.

#### Author(s)

Peter Solymos <solymos@ualberta.ca>

#### See Also

Progress bars used in the functions: [txtProgressBar](#page-0-0), [tkProgressBar](#page-0-0), [timerProgressBar](#page-11-1) Sequential \*apply functions: [apply](#page-0-0), [sapply](#page-0-0), [lapply](#page-0-0), [replicate](#page-0-0), [mapply](#page-0-0), [tapply](#page-0-0) Parallel \*apply functions from package 'parallel': [parLapply](#page-0-0), [mclapply](#page-0-0). Setting the options: [pboptions](#page-7-1)

Conveniently add progress bar to for-like loops: [startpb](#page-7-2), [setpb](#page-7-2), [getpb](#page-7-2), [closepb](#page-7-2)

# Examples

```
## --- simple linear model simulation ---
set.seed(1234)
n < -200x \leq -rnorm(n)y \le rnorm(n, crossprod(t(model.matrix(\sim x)), c(0, 1)), sd = 0.5)
d \leftarrow data-frame(y, x)## model fitting and bootstrap
mod \leq -\ln(y \sim x, d)ndat <- model.frame(mod)
B < - 100bid <- sapply(1:B, function(i) sample(nrow(ndat), nrow(ndat), TRUE))
fun \leq function(z) {
   if (missing(z))
        z <- sample(nrow(ndat), nrow(ndat), TRUE)
    coef(lm(mod$call$formula, data=ndat[z,]))
}
## standard '*apply' functions
system.time(res1 <- lapply(1:B, function(i) fun(bid[,i])))
system.time(res2 <- sapply(1:B, function(i) fun(bid[,i])))
system.time(res3 <- apply(bid, 2, fun))
system.time(res4 <- replicate(B, fun()))
## 'pb*apply' functions
## try different settings:
## "none", "txt", "tk", "win", "timer"
op \leq pboptions(type = "timer") # default
system.time(res1pb <- pblapply(1:B, function(i) fun(bid[,i])))
pboptions(op)
pboptions(type = "txt")system.time(res2pb <- pbsapply(1:B, function(i) fun(bid[,i])))
pboptions(op)
pboptions(type = "txt", style = 1, char = "=")
system.time(res3pb <- pbapply(bid, 2, fun))
pboptions(op)
pboptions(type = "txt", char = ":")
system.time(res4pb <- pbreplicate(B, fun()))
pboptions(op)
```
<span id="page-3-0"></span>

```
pbapply 5
```

```
## Not run:
## parallel evaluation using the parallel package
## (n = 2000 and B = 1000 will give visible timing differences)
library(parallel)
cl <- makeCluster(2L)
clusterExport(cl, c("fun", "mod", "ndat", "bid"))
## parallel with no progress bar: snow type cluster
## (RNG is set in the main process to define the object bid)
system.time(res1cl <- parLapply(cl = cl, 1:B, function(i) fun(bid[,i])))
system.time(res2cl <- parSapply(cl = cl, 1:B, function(i) fun(bid[,i])))
system.time(res3cl <- parApply(cl, bid, 2, fun))
## parallel with progress bar: snow type cluster
## (RNG is set in the main process to define the object bid)
system.time(res1pbcl <- pblapply(1:B, function(i) fun(bid[,i]), cl = cl))
system.time(res2pbcl <- pbsapply(1:B, function(i) fun(bid[,i]), cl = cl))
## (RNG needs to be set when not using bid)
parallel::clusterSetRNGStream(cl, iseed = 0L)
system.time(res4pbcl <- pbreplicate(B, fun(), cl = cl))
system.time(res3pbcl <- pbapply(bid, 2, fun, cl = cl))
stopCluster(cl)
if (.Platform$OS.type != "windows") {
    ## parallel with no progress bar: multicore type forking
    ## (mc.set.seed = TRUE in parallel::mclapply by default)
    system.time(res2mc <- mclapply(1:B, function(i) fun(bid[,i]), mc.cores = 2L))
    ## parallel with progress bar: multicore type forking
    ## (mc.set.seed = TRUE in parallel::mclapply by default)
    system.time(res1pbmc <- pblapply(1:B, function(i) fun(bid[,i]), cl = 2L))
    system.time(res2pbmc <- phsapply(1:B, function(i) fun(bid[,i]), cl = 2L))
    system.time(res4pbmc <- pbreplicate(B, fun(), cl = 2L))
}
## End(Not run)
## --- Examples taken from standard '*apply' functions ---
## --- sapply, lapply, and replicate ---
require(stats); require(graphics)
x \le - list(a = 1:10, beta = exp(-3:3), logic = c(TRUE, FALSE, FALSE, TRUE))
# compute the list mean for each list element
pblapply(x, mean)
# median and quartiles for each list element
pblapply(x, quantile, probs = 1:3/4)
pbsapply(x, quantile)
i39 < - sapply(3:9, seq) # list of vectors
pbsapply(i39, fivenum)
```

```
## sapply(*, "array") -- artificial example
(v \leq - structure(10*(5:8), names = LETTERS[1:4]))f2 \leq function(x, y) outer(rep(x, length.out = 3), y)
(a2 <- pbsapply(v, f2, y = 2*(1:5), simplify = "array"))
hist(pbreplicate(100, mean(rexp(10))))
## use of replicate() with parameters:
foo \le function(x = 1, y = 2) c(x, y)
# does not work: bar <- function(n, ...) replicate(n, foo(...))
bar \leq function(n, x) pbreplicate(n, foo(x = x))
bar(5, x = 3)## --- apply ---
## Compute row and column sums for a matrix:
x \le - \text{cbind}(x1 = 3, x2 = c(4:1, 2:5))dimnames(x)[[1]] <- letters[1:8]
pbapply(x, 2, mean, trim = .2)
col.sums <- pbapply(x, 2, sum)
row.sums \leq pbapply(x, 1, sum)
rbind(cbind(x, Rtot = row.sums), Ctot = c(col.sums, sum(col.sums)))stopifnot( pbapply(x, 2, is.vector))
## Sort the columns of a matrix
pbapply(x, 2, sort)
## keeping named dimnames
names(dimnames(x)) <- c("row", "col")
x3 \leq -\arctan(x, \dim = c(\dim(x), 3),dimnames = c(dimnames(x), list(C = paste\emptyset("cop.",1:3))))
identical(x, pbapply( x, 2, identity))
identical(x3, pbapply(x3, 2:3, identity))
##- function with extra args:
cave \le function(x, c1, c2) c(mean(x[c1]), mean(x[c2]))
pbapply(x, 1, cave, c1 = "x1", c2 = c("x1","x2"))
ma \le matrix(c(1:4, 1, 6:8), nrow = 2)
ma
pbapply(ma, 1, table) #--> a list of length 2
pbapply(ma, 1, stats::quantile) # 5 x n matrix with rownames
stopifnot(dim(ma) == dim(pbapply(ma, 1:2, sum)))## Example with different lengths for each call
z \le -\arctan(1:24, \, \text{dim} = 2:4)zseq \leftarrow pbapply(z, 1:2, function(x) seq_len(max(x)))
zseq ## a 2 x 3 matrix
typeof(zseq) ## list
dim(zseq) ## 2 3
```
#### pbapply that the contract of the contract of the contract of the contract of the contract of the contract of the contract of the contract of the contract of the contract of the contract of the contract of the contract of t

```
zseq[1,]
pbapply(z, 3, function(x) seq_len(max(x)))
# a list without a dim attribute
## --- mapply ---
pbmapply(rep, 1:4, 4:1)
pbmapply(rep, times = 1:4, x = 4:1)
pbnapply(rep, times = 1:4, MoreArgs = list(x = 42))pbnapply(function(x, y) seq_length(x) + y,c(a = 1, b = 2, c = 3), # names from first
       c(A = 10, B = 0, C = -10)word <- function(C, k) paste(rep.int(C, k), collapse = "")
utils::str(pbmapply(word, LETTERS[1:6], 6:1, SIMPLIFY = FALSE))
## --- tapply ---
require(stats)
groups \leq as. factor(rbinom(32, n = 5, prob = 0.4))
pbtapply(groups, groups, length) #- is almost the same as
table(groups)
## contingency table from data.frame : array with named dimnames
pbtapply(warpbreaks$breaks, warpbreaks[,-1], sum)
pbtapply(warpbreaks$breaks, warpbreaks[, 3, drop = FALSE], sum)
n \le -17; fac \le - factor(rep_len(1:3, n), levels = 1:5)
table(fac)
pbtapply(1:n, fac, sum)
pbtapply(1:n, fac, sum, default = 0) # maybe more desirable
pbtapply(1:n, fac, sum, simplify = FALSE)
pbtapply(1:n, fac, range)
pbtapply(1:n, fac, quantile)
pbtapply(1:n, fac, length) ## NA's
pbtapply(1:n, fac, length, default = \theta) # == table(fac)
## example of ... argument: find quarterly means
pbtapply(presidents, cycle(presidents), mean, na.rm = TRUE)
ind \le list(c(1, 2, 2), c("A", "A", "B"))
table(ind)
pbtapply(1:3, ind) #-> the split vector
pbtapply(1:3, ind, sum)
## Some assertions (not held by all patch propsals):
nq <- names(quantile(1:5))
stopifnot(
 identical(pbtapply(1:3, ind), c(1L, 2L, 4L)),
 identical(pbtapply(1:3, ind, sum),
            matrix(c(1L, 2L, NA, 3L), 2, dimnames = list(c("1", "2"), c("A", "B")))),identical(pbtapply(1:n, fac, quantile)[-1],
            array(list('2' = structure(c(2, 5.75, 9.5, 13.25, 17), .Names = nq),3' = structure(c(3, 6, 9, 12, 15), . Names = nq),
```
#### <span id="page-7-0"></span>8 pboptions and the contract of the contract of the contract of the contract of the contract of the contract of the contract of the contract of the contract of the contract of the contract of the contract of the contract o

'4' = NULL, '5' = NULL),  $\dim=4$ ,  $\dim$  mames=list(as.character(2:5)))))

# <span id="page-7-1"></span>pboptions *Creating Progress Bar and Setting Options*

# <span id="page-7-2"></span>Description

Creating progress bar and setting options.

#### Usage

```
pboptions(...)
startpb(min = 0, max = 1)
setpb(pb, value)
getpb(pb)
closepb(pb)
dopb()
doshiny()
pbtypes()
```
# Arguments

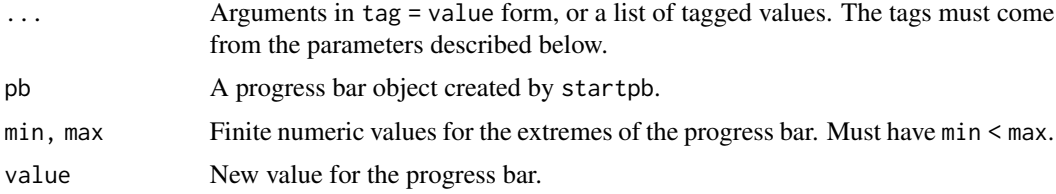

# Details

pboptions is a convenient way of handling options related to progress bar.

Other functions can be used for conveniently adding progress bar to for-like loops (see Examples).

#### Value

When parameters are set by pboptions, their former values are returned in an invisible named list. Such a list can be passed as an argument to pboptions to restore the parameter values. Tags are the following:

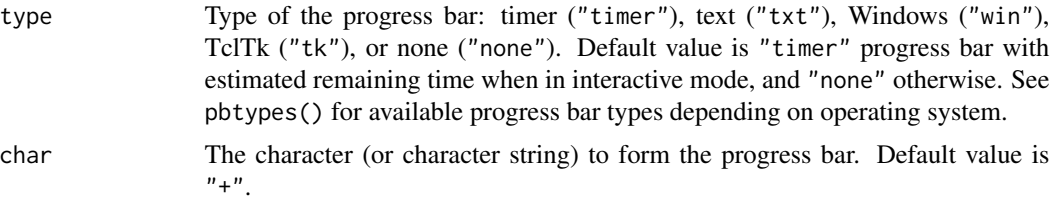

#### <span id="page-8-0"></span>pboptions and the set of the set of the set of the set of the set of the set of the set of the set of the set o

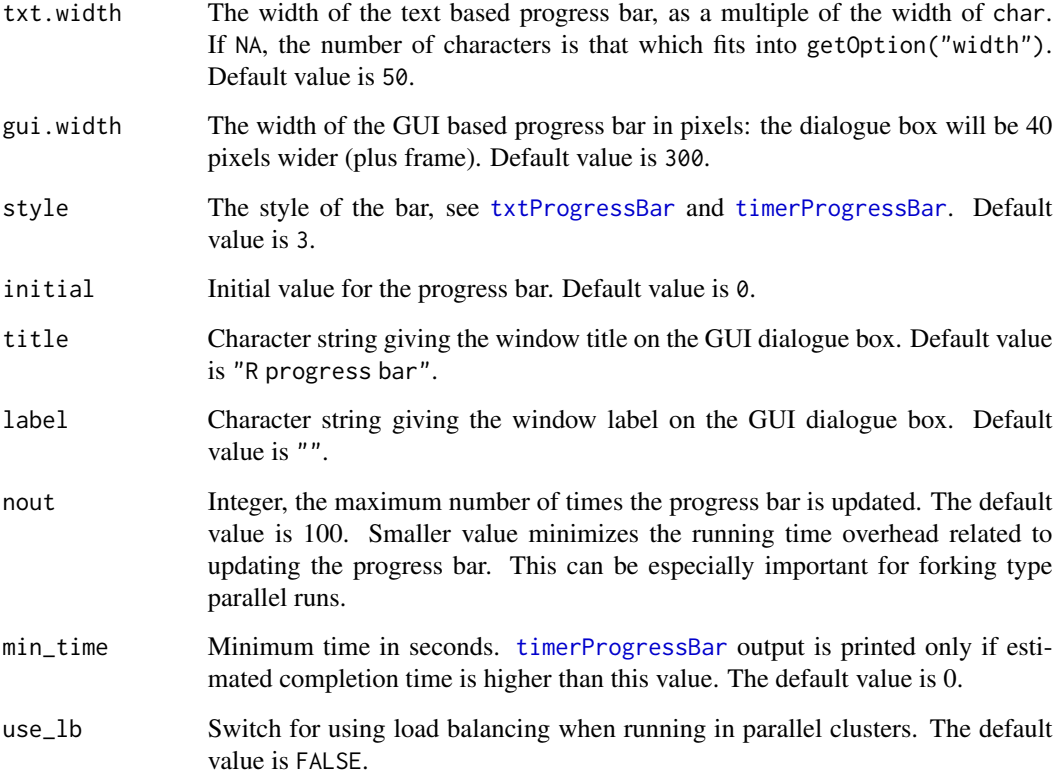

For startpb a progress bar object.

For getpb and setpb, a length-one numeric vector giving the previous value (invisibly for setpb). The return value is NULL if the progress bar is turned off by getOption("pboptions")\$type ("none" or NULL value).

dopb returns a logical value if progress bar is to be shown based on the option getOption("pboptions")\$type. It is FALSE if the type of progress bar is "none" or NULL.

doshiny returns a logical value, TRUE when the shiny package namespace is available (i.e. the suggested package is installed), the type option is set to "shiny", and a shiny application is running.

For closepb closes the connection for the progress bar.

pbtypes prints the available progress bar types depending on the operating system (i.e. "win" available on Windows only).

### Author(s)

Peter Solymos <solymos@ualberta.ca>

# See Also

Progress bars used in the functions: [timerProgressBar](#page-11-1), [txtProgressBar](#page-0-0), [tkProgressBar](#page-0-0)

#### Examples

```
## increase sluggishness to admire the progress bar longer
sluggishness <- 0.01
## for loop
fun1 <- function() {
    pb \leftarrow startpb(0, 10)on.exit(closepb(pb))
    for (i in 1:10) {
        Sys.sleep(sluggishness)
        setpb(pb, i)
    }
    invisible(NULL)
}
## while loop
fun2 <- function() {
    pb <- startpb(0, 10-1)
    on.exit(closepb(pb))
    i \leq -1while (i < 10) {
        Sys.sleep(sluggishness)
        setpb(pb, i)
        i \le i + 1}
    invisible(NULL)
}
## using original settings
fun1()
## resetting pboptions
opb <- pboptions(style = 1, char = ">")
## check new settings
getOption("pboptions")
## running again with new settings
fun2()
## resetting original
pboptions(opb)
## check reset
getOption("pboptions")
fun1()
## dealing with nested progress bars
## when only one the 1st one is needed
f <- function(x) Sys.sleep(sluggishness)
g \leftarrow function(x) pblapply(1:10, f)
tmp <- lapply(1:10, g) # undesirable
## here is the desirable solution
h \leq function(x) {
    opb <- pboptions(type="none")
    on.exit(pboptions(opb))
    pblapply(1:10, f)
}
tmp <- pblapply(1:10, h)
```
#### <span id="page-10-0"></span>splitpb 11

```
## list available pb types
pbtypes()
```
splitpb *Divide Tasks for Progress-bar Friendly Distribution in a Cluster*

#### Description

Divides up 1:nx into approximately equal sizes (ncl) as a way to allocate tasks to nodes in a cluster repeatedly while updating a progress bar.

#### Usage

splitpb(nx, ncl, nout = NULL)

# Arguments

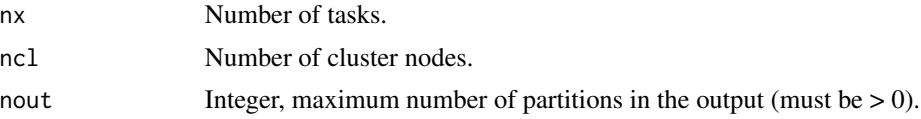

#### Value

A list of length min(nout,ceiling(nx / ncl)), each element being an integer vector of length ncl  $*$  k or less, where k is a tuning parameter constrained by the other arguments (k = max(1L, ceiling(ceiling(nx))  $/$  ncl)  $/$  nout)) and  $k = 1$  if nout = NULL).

### Author(s)

Peter Solymos <solymos@ualberta.ca>

# See Also

Parallel usage of [pbapply](#page-1-1) and related functions.

# Examples

```
## define 1 job / worker at a time and repeat
splitpb(10, 4)
## compare this to the no-progress-bar split
## that defines all the jubs / worker up front
parallel::splitIndices(10, 4)
## cap the length of the output
```
 $splitpb(20, 2, nout = NULL)$  $splitpb(20, 2, nout = 5)$ 

<span id="page-11-1"></span><span id="page-11-0"></span>timerProgressBar *Timer Progress Bar*

# Description

Text progress bar with timer in the R console.

# Usage

```
timerProgressBar(min = 0, max = 1, initial = 0, char = "=",
   width = NA, title, label, style = 1, file = ", min_time = 0)
getTimerProgressBar(pb)
setTimerProgressBar(pb, value, title = NULL, label = NULL)
getTimeAsString(time)
```
# Arguments

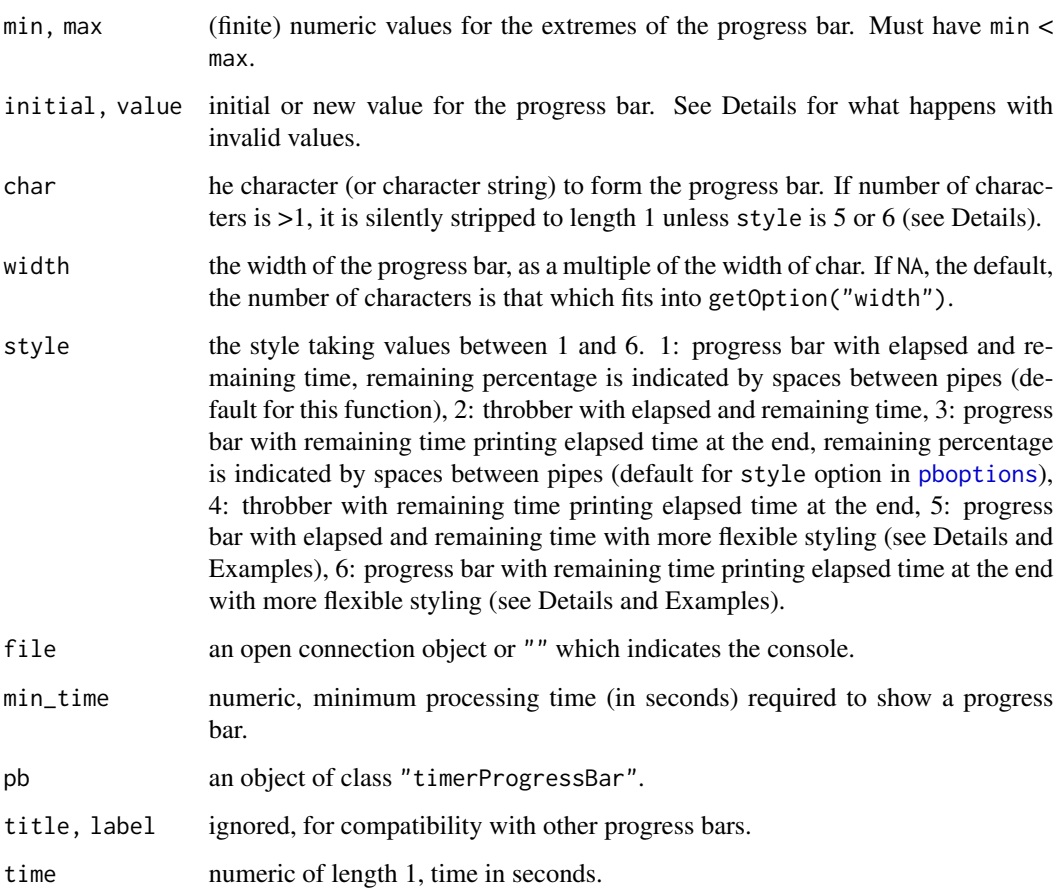

#### <span id="page-12-0"></span>timerProgressBar 13

#### Details

timerProgressBar will display a progress bar on the R console (or a connection) via a text representation.

setTimerProgessBar will update the value. Missing (NA) and out-of-range values of value will be (silently) ignored. (Such values of initial cause the progress bar not to be displayed until a valid value is set.)

The progress bar should be closed when finished with: this outputs the final newline character (see [closepb](#page-7-2)).

If style is 5 or 6, it is possible to define up to 4 characters for the char argument (as a single string) for the left end, elapsed portion, remaining portion, and right end of the progress bar (|= | by default). Remaining portion cannot be the same as the elapsed portion (space is used for remaining in such cases). If 1 character is defined, it is taken for the elapsed portion. If 2-4 characters are defined, those are interpreted in sequence (left and right end being the same when 2-3 characters defined), see Examples.

getTimeAsString converts time in seconds into ~HHh MMm SSs format to be printed by timerProgressBar.

#### Value

For timerProgressBar an object of class "timerProgressBar" inheriting from "txtProgressBar".

For getTimerProgressBar and setTimerProgressBar, a length-one numeric vector giving the previous value (invisibly for setTimerProgressBar).

getTimeAsString returns time in ~HHh MMm SSs format as character. Returns "calculating" when time=NULL.

#### Author(s)

Zygmunt Zawadzki <zawadzkizygmunt@gmail.com> Peter Solymos <solymos@ualberta.ca>

#### See Also

The timerProgressBar implementation follows closely the code of [txtProgressBar](#page-0-0).

#### Examples

```
## increase sluggishness to admire the progress bar longer
sluggishness <- 0.02
test_fun <- function(...)
{
   pb <- timerProgressBar(...)
   on.exit(close(pb))
    for (i in seq(0, 1, 0.05)) {
        Sys.sleep(sluggishness)
        setTimerProgressBar(pb, i)
    }
    invisible(NULL)
}
```

```
## check the different styles
test_fun(width = 35, char = "+", style = 1)test_fun(style = 2)
test_fun(width = 50, char = ".", style = 3)
test_fun(style = 4)
test_fun(width = 35, char = "[=-]", style = 5)
test_fun(width = 50, char = "\{*. \}", style = 6)## no bar only percent and elapsed
test_fun(width = 0, char = " ", style = 6)
## this should produce a progress bar based on min_time
(elapsed <- system.time(test_fun(width = 35, min_time = 0))["elapsed"])
## this should not produce a progress bar based on min_time
system.time(test_fun(min_time = 2 * elapsed))["elapsed"]
## time formatting
getTimeAsString(NULL)
getTimeAsString(15)
getTimeAsString(65)
getTimeAsString(6005)
## example usage of getTimeAsString, use sluggishness <- 1
n < -10t0 < - proc.time()[3]
ETA <- NULL
for (i in seq_len(n)) {
   cat(i, "/", n, "- ETA:", getTimeAsString(ETA))
   flush.console()
   Sys.sleep(sluggishness)
   dt <- proc.time()[3] - t0
   cat(" - elapsed:", getTimeAsString(dt), "\n")
   ETA \leftarrow (n - i) * dt / i
}
```
# <span id="page-14-0"></span>Index

∗ IO pboptions, [8](#page-7-0) ∗ manip pbapply, [2](#page-1-0) ∗ utilities pbapply, [2](#page-1-0) pboptions, [8](#page-7-0) splitpb, [11](#page-10-0) timerProgressBar, [12](#page-11-0) [, *[2](#page-1-0)* apply, *[2](#page-1-0)*, *[4](#page-3-0)* array, *[3](#page-2-0)* as.factor, *[3](#page-2-0)* as.list, *[2](#page-1-0)* as.raw, *[3](#page-2-0)* closepb, *[4](#page-3-0)*, *[13](#page-12-0)* closepb *(*pboptions*)*, [8](#page-7-0) dopb *(*pboptions*)*, [8](#page-7-0) doshiny *(*pboptions*)*, [8](#page-7-0) factor, *[3](#page-2-0)* getpb, *[4](#page-3-0)* getpb *(*pboptions*)*, [8](#page-7-0) getTimeAsString *(*timerProgressBar*)*, [12](#page-11-0) getTimerProgressBar *(*timerProgressBar*)*, [12](#page-11-0) lapply, *[2](#page-1-0)*, *[4](#page-3-0)* list, *[3](#page-2-0)* makeCluster, *[3](#page-2-0)* makeForkCluster, *[3](#page-2-0)* mapply, *[4](#page-3-0)* mclapply, *[2](#page-1-0)[–4](#page-3-0)* NA\_real\_, *[3](#page-2-0)* parLapply, *[2](#page-1-0)[–4](#page-3-0)*

pbapply, [2,](#page-1-0) *[11](#page-10-0)* pblapply *(*pbapply*)*, [2](#page-1-0) pbmapply *(*pbapply*)*, [2](#page-1-0) pboptions, *[3,](#page-2-0) [4](#page-3-0)*, [8,](#page-7-0) *[12](#page-11-0)* pbreplicate *(*pbapply*)*, [2](#page-1-0) pbsapply *(*pbapply*)*, [2](#page-1-0) pbtapply *(*pbapply*)*, [2](#page-1-0) pbtypes *(*pboptions*)*, [8](#page-7-0) replicate, *[4](#page-3-0)* sapply, *[2](#page-1-0)*, *[4](#page-3-0)* setpb, *[4](#page-3-0)* setpb *(*pboptions*)*, [8](#page-7-0) setTimerProgressBar *(*timerProgressBar*)*, [12](#page-11-0) split, *[2](#page-1-0)* splitpb, [11](#page-10-0) startpb, *[4](#page-3-0)* startpb *(*pboptions*)*, [8](#page-7-0) tapply, *[4](#page-3-0)* timerProgressBar, *[3,](#page-2-0) [4](#page-3-0)*, *[9](#page-8-0)*, [12](#page-11-0) tkProgressBar, *[3,](#page-2-0) [4](#page-3-0)*, *[9](#page-8-0)*

txtProgressBar, *[3,](#page-2-0) [4](#page-3-0)*, *[9](#page-8-0)*, *[13](#page-12-0)*